## traceoptions (Extended DHCP Local Server)

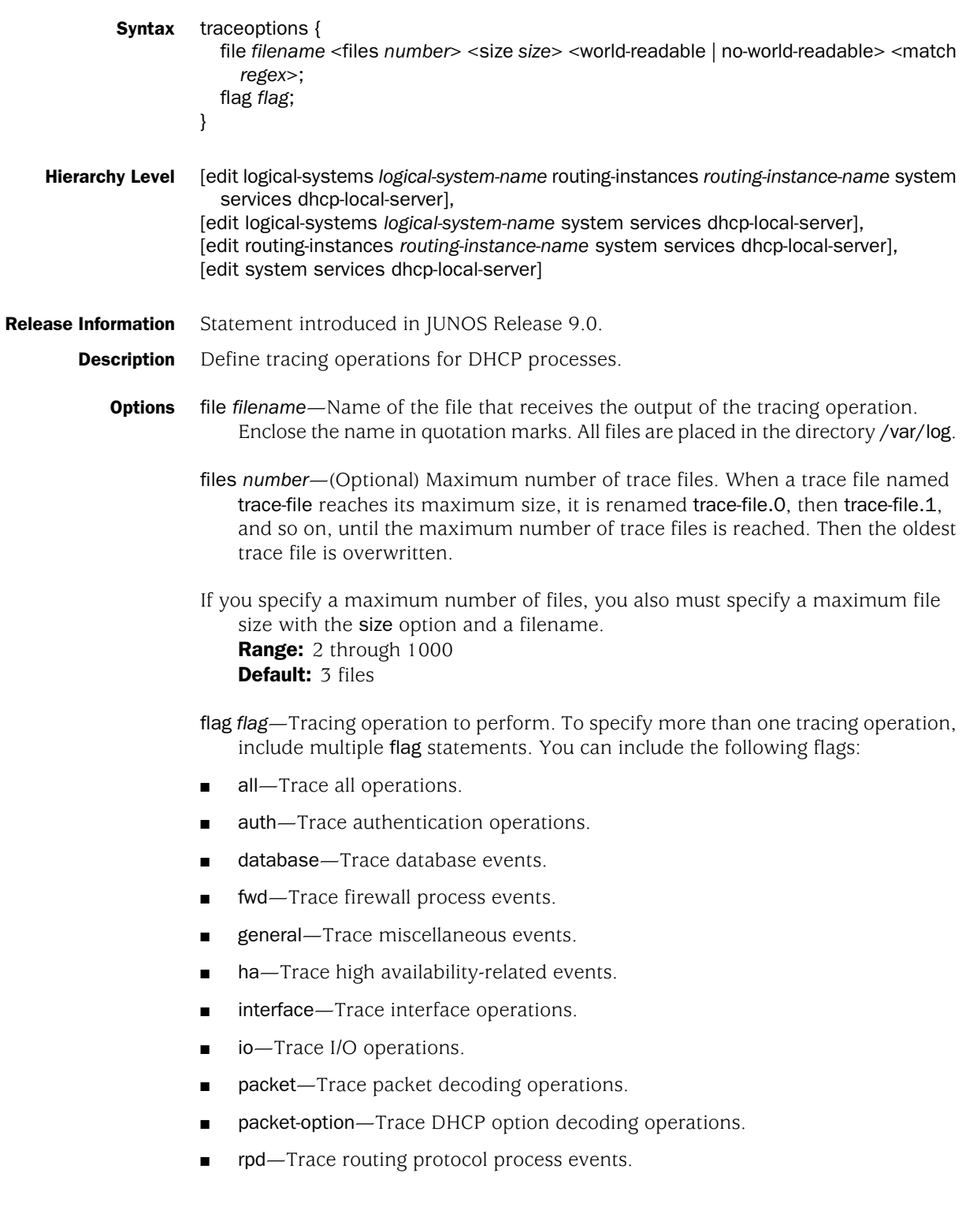

- rtsock—Trace routing socket operations.
- session-db—Trace session database operations.
- state—Trace changes in state.
- ui—Trace user interface operations.

match *regex*—(Optional) Refine the output to include lines that contain the regular expression.

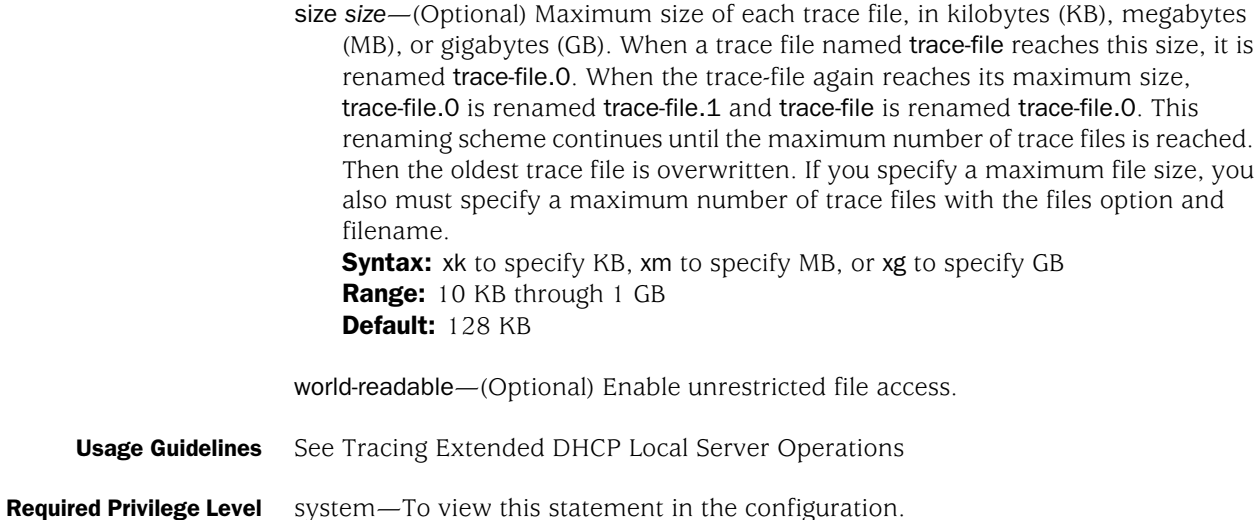

system-control—To add this statement to the configuration.

Published: 2009-07-15